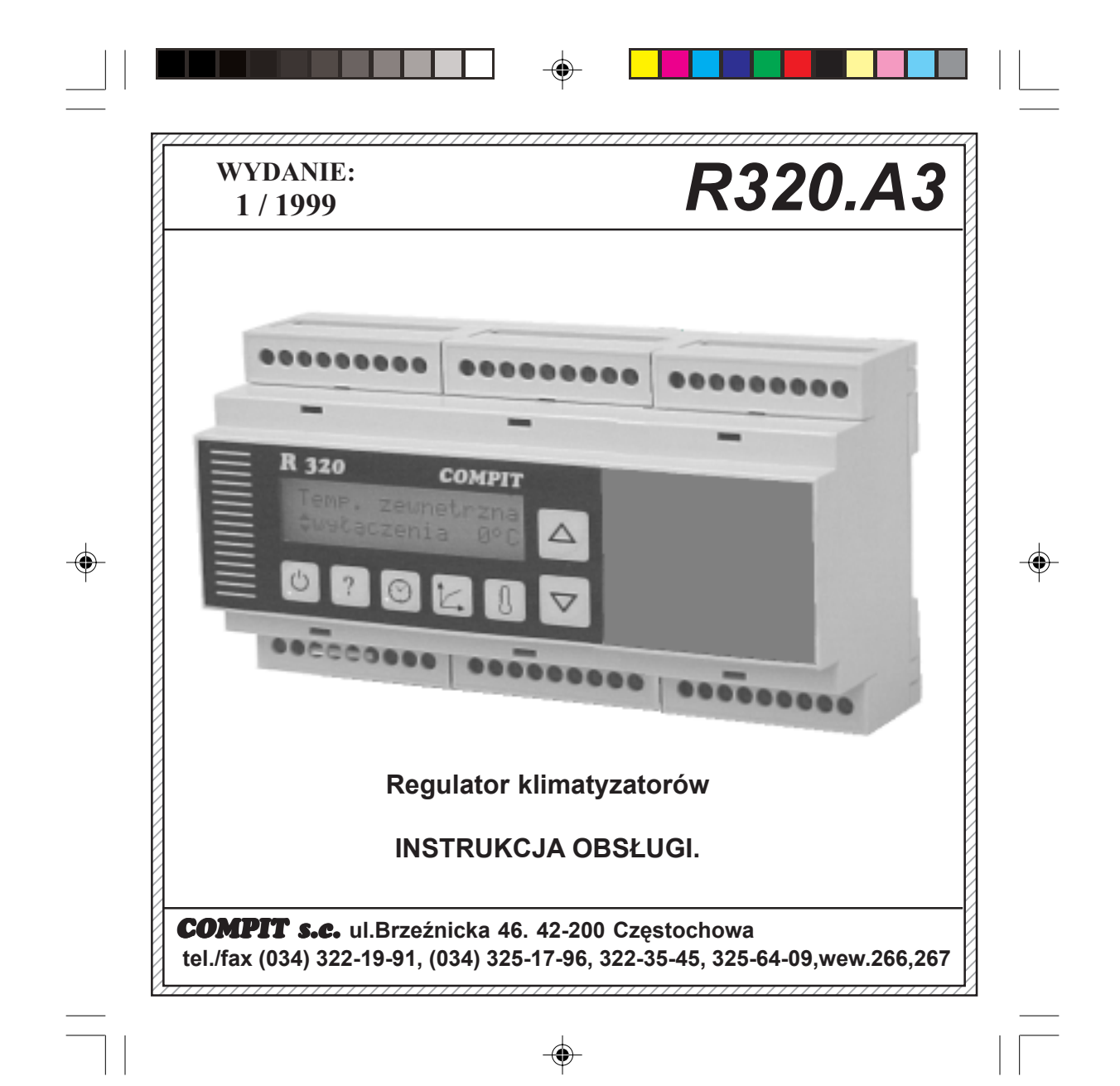

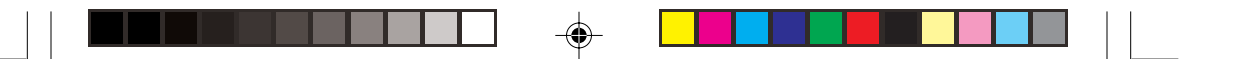

**COMPIT R320.A3** jest mikroprocesorowym regulatorem elektronicznym sterującym pracą dwóch klimatyzatorów pracujących naprzemiennie. Regulator co określony czas przełącza klimatyzator wiodący. W razie potrzeby dołącza drugi klmatyzator. Załączenie klimatyzatora jest zależne od temperatury w pomieszczeniu zmierzonej i uśrednionej z dwóch czujników temperatury. Ponadto regulator mierzy jeszcze jedną temperaturę dodatkową i w razie jej wzrostu powyżej zadanego poziomu włącza układ chłodzenia bez względu na temperaturę pomieszczenia w zadanej normie. Jedynym ograniczeniem jest nieprzekroczenie minmalnej temperatury pomieszczenia. Regulator wykrywa cztery stany awarii każdego z klimatyzatorów:

**ciśnienie freonu zbyt duże -> zablokowanie klimatyzatora ciśnienie freonu zbyt niskie -> przełączenie na bieg jałowy klimatyzatora przegrzany kompresor -> przełączenie na bieg jałowy klimatyzatora brak zasilania -> wyłączenie klomatyzatora**

Jeśli jeden z klimatyzatorów sygnalizuje awarię rolę klimatyzatora wiodącego przejmuje drugi klimatyzator.

Moduł wejść dwustanowych pozwala na odczyt 8 sygnałów zewnętrznych. Muszą to być sygnały typu zwarcie/rozwarcie styków niespolaryzowanych przekaźnika. dowolnych układów kotłowych.

Wbudowany interfejs zależnie od wersji RS-232 lub RS-485 pozwala na odczyt wszystkich temperatur, wejść awaryjnych oraz wejść dodatkowych, odczyt i zmianę wszystkich nastaw pracy sterownika.

**Wyjścia:** wszystkie wyjścia są niespolaryzowane, oznacza to, że aby z wyjścia przekaźnika regulator podał sygnał sterujący: np fazę zasilania, na wejście przekaźnika musi zostać podana faza zasilania. styki 220V/2A przy obiążeniu indukcyjnym 0.5A. **Wejścia:** regulator mierzy temperaturę przy pomocy czujników PT-1000.

### **Obsługa regulatora**

Ze względu na to, że regulator dysponuje wyświetlaczem ,na którym można zobrazować dwie linie tekstu o 16 znakach, wszystkie parametry pracy i nastaw regulatora zostały zebrane na trzech stronach tematycznych.

Są nimi: **STRONA INFORMACJI O TEMPERATURACH, STRONA PARAMETRÓW REGULACJI, STRONA PROGRAMOWANIA ZEGARA.**

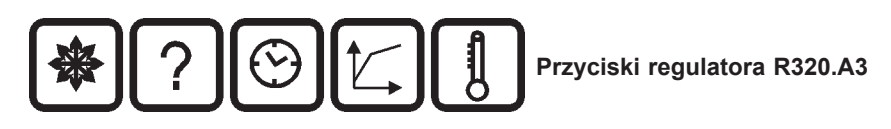

Strony te można sobie wyobrazić jako strony książki, natomiast pozycję na stronie jako ramkę, którą możemy przesuwać tak, że widzimy tylko dwie linijki na stronie.Przełączania pomiędzy stronami dokonujemy naciskając odpowiednio oznaczony przycisk.

⊕

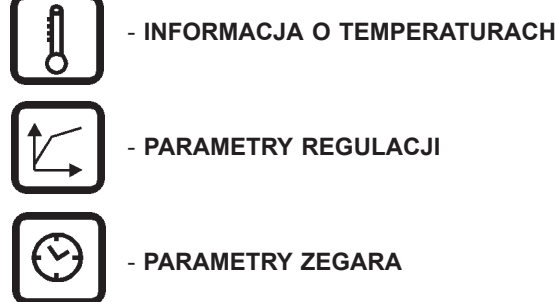

 Zmiany pozycji na stronie dokonujemy przyciskami oznaczonymi strzałkami do góry i na dół. Na pierwszej pozycji drugiej linijki wyświetlacza znajduje się specjalny znak ,który niesie informację o naturze wyświetlanej wartości. Znak cznacza, że daną wielkość można tylko odczytać. Znak  $\blacklozenge$  oznacza, że wyświetlaną wielkość można zmienić. Zmiany wielkośći wyświetlanej na wyświetlaczu można dokonać wciskając przycisk oznaczony ' **?** ' . Na pierwszej pozycji wyświetlacza pojawi się wtedy znak ' **?** '. Oznacza to, że weszliśmy w tryb zmiany wartości parametru. Teraz wciskając przyciski oznaczone strzałkami (te same, które wcześniej służyły nam do zmiany pozycji na stronie ) zwiększamy lub zmniejszamy wartość parametru. Gdy uznamy, że wartość ta jest taka jak należy naciskamy ponownie przycisk ' **?** '. Na pierwszej pozycji wyświetlacza pojawi się wtedy z powrotem znak , a przyciski strzałek odzyskają swoją dawną funkcję, czyli zmianę pozycji na stronie. Natomiast nowa wartość parametru będzie przechowywana w pamięci EEPROM tak że zanik napięcia zasilającego na nią nie wpłynie.

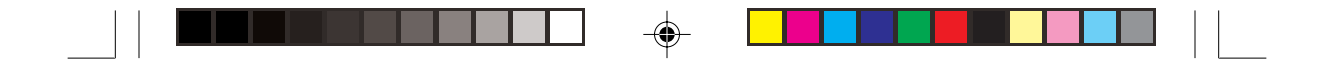

**! Zmian parametrów innych niż KOD można dokonać dopiero po ustawieniu wartości poprawnej kodu wynoszącej 99.**

### **Opis strony informacji o temperaturach**

Na STONĘ INFORMACJI składają się: wielkości zmierzone temperatur, obliczona temperatura zadana. Jest ona stroną aktualną po włączeniu zasilania i przejściu regulatora przez testy początkowe. **1.Tpomie.: Tzadana** - temperatura pomieszczenia średnia, temp.

pomieszczenia zadana,

**2.Tdodatkowa: Tdod.zadana** - temperatura dodatkowa, temperatura dodatkowa zadana,

**3.KLIMAT 1 TRYB : informacja o trybie pracy układu:**

**Gotowy do pracy :**klimatyzator jest gotowy do pracy

**Ogrzewanie rozruch:**rozruch klimatyzatora do pracy na ogrzewanie **Ogrzewanie min:**minmalny czas pracy podczas ogrzewania

**Ogrzewanie:** praca na ogrzewanie

**Chłodzenie rozruch**

**Chłodzenie min**

**Chłodzenie**

**SPEC.Chłodz.roz:** rozruch do pracy na chłodzenie po przekroczeniu temperatury dodatkowej

**SPEC.Chłodz.min**

**SPEC.Chłodzenie**

**STOP:**zatrzymanie klimatyzatora po osiągnięciu zadanych parametrów **Wyłączenie min:**minmalny czas wyłączenia klimatyzatora

**Zablok.ręczne:** klimatyzator zablokowany funkcją nastawianą w parametrach pracy

**TRYB jałowy:** stan w którym pracuje tyklo wentylator (awaria niskiego ciśnienia freonu)

**Wyłączony:**stan po awarii zasilania i przegrzania kompresora

**Zablokowany pMAX:** zablokowany trwale po awarii wysokiego ciśnienia freonu.

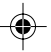

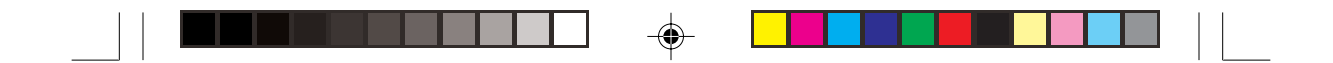

#### **4.KLIMAT1 raport: raport o stanie klimatyzatora**

**Wiodący**

**Pomocniczy**

**Nieaktywny:** po wyłączeniu ręcznym lub zablokowaniu po awarii ciśnienia wysokiego ciśnienia

**ALARM Tkompresor:** przekroczona temperatura kompresora

**ALARM press.min:** zgłoszona awaria niskiego ciśnienia freonu

**ALARM press.max:**zgłoszona awaria wysokiego ciśnienia freonu

**ALARM zasilanie:** zgłoszona awaria zasilania

**5.Tp1: Tp2:** zmierzone temperatury pomieszczenia

**6.1P: C: G: T: raport o stanie załączonych przekaźników**

- **P-wemtylator**
- **C-Chłodzenie**
- **G-Ogrzewanie**

**T-licznik minimalnych zwłok czasowych**

**7.K1praca K2praca: liczniki czasu pracy klimatyzatorów**

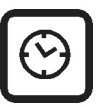

# **Opis strony parametrów zegara.**

 Zbiór parametrów pracy zegara określa: aktualny czas, strefy obniżeń temperatury, tryb pracy obniżeń.

- **Czas** aktualny czas.
- **minuty** ustawianie minut.
- **godziny** ustawianie godzin.
- **dzień** ustawianie dnia tygodnia.

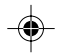

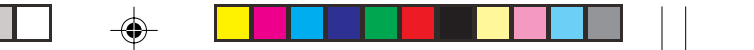

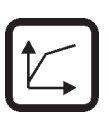

# **Opis strony parametrów regulacji.**

**KOD** :- kod zabezpieczający. Dopiero po ustawieniu wartości 99 możliwe jest ustawianie pozostałych parametrów.

**Tpomieszczenia zadana:** - **(1)**

**Tpomieszczenia amplituda: (2)**

**Amplituda pracy klimatyzatora: (3)**

**Amplituda dołączenia klimatyzatora drugiego: (4)**

**Amplituda alarmu (5)** - amplituda załączenia przekaźnika sygnalizującego alarm - Przekaźnik ALARM. Jest załączany jeśli temperatura pomieszczenia spadnie poniżej temperatury zadanej minus amplituda alarmu, lub jeśli wzrośnie powyżej temperatury zadanej plus amplituda alarmu, oraz jeśli uszkodzeniu ulegną obydwa czujniki pomieszczenia (sygnalizowane '---' przy odczycie temperatury pomieszczenia).

**Tpomieszczenia minimum (6)** jeśli klimatyzator został uruchomiony w wyniku przekroczenia temperatury minimalnej, wtedy jeśli temperatura pomieszczenia spadnie poniżej zadanej w tym parametrze, klimatyzator zostanie wyłączony.

**Minimalny czas załączenia klimatyzatora:** minimalny czas pracy klimatyzatora po jego załączeniu oraz minmalny czas postoju klimatyzatora

**Czas rozruchu:** czas pomiędzy załączeniem klimatyzatora do pracy i podaniem sygnału Ogrzewanie/Chłodzenie

**Tdodatkowa zadana:**

**Tdodatkowa amplituda:**

**Czas przełączania klimatyzatora wiodącego:** czas co jaki będzie następowało przełączanie klimatyzatora wiodącego.

**Adres w sieci RS-485:** adres regulatora do pracy w sieci RS-485.

**Pracuje tylko KLIMATYZATOR 1/ Pracuje tylko KLIMATYZATOR 2/ Pracują obydwa klimatyzatory** możliwość ręcznego wyboru które klimatyzatory mają pracować.

**Tryb pracy went. załączone/wyłączone** parametr decydujący czy w stanie ustabilizowancy temperatur wentylatory mają pracować

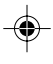

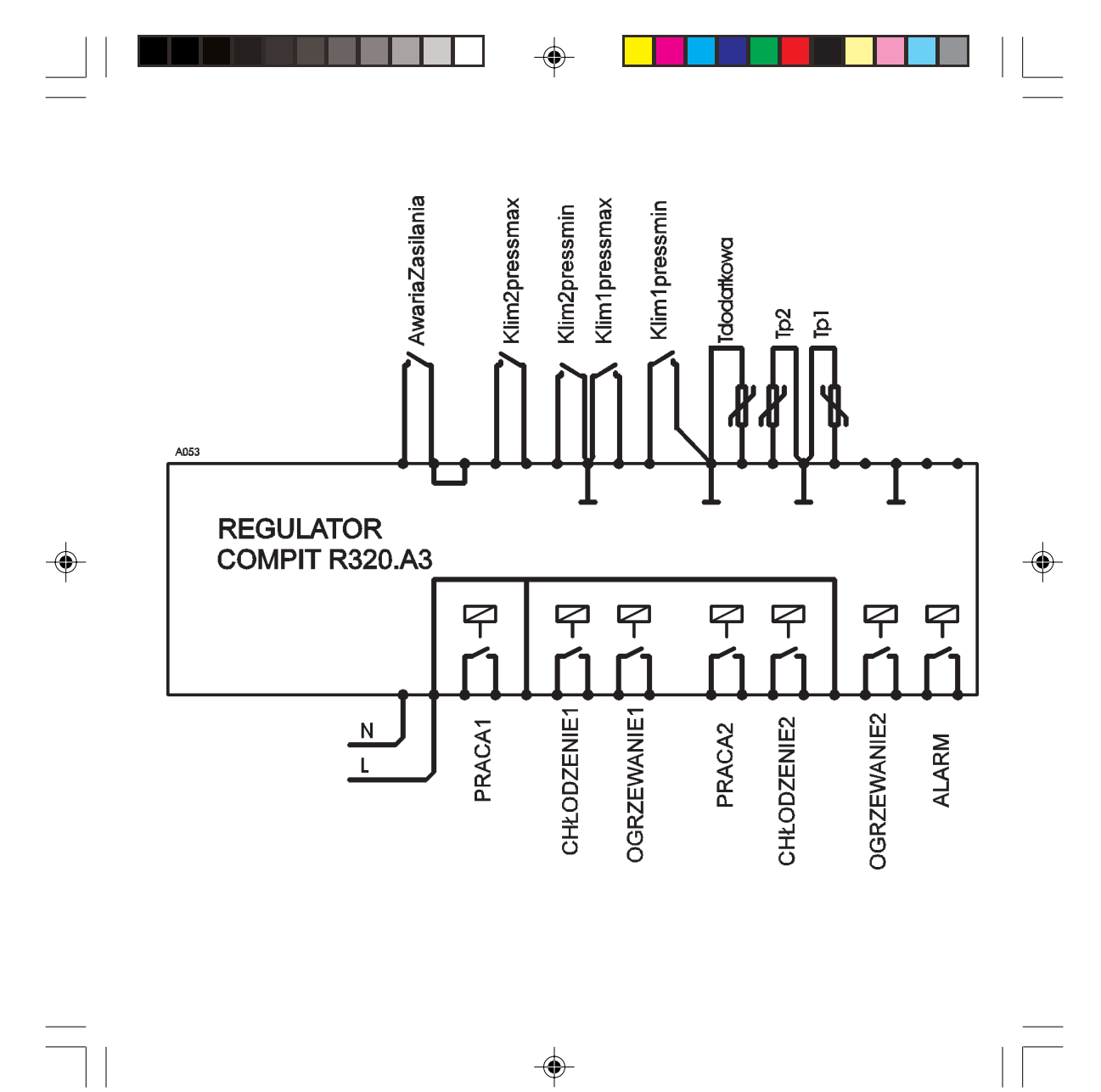

 $\Rightarrow$ 

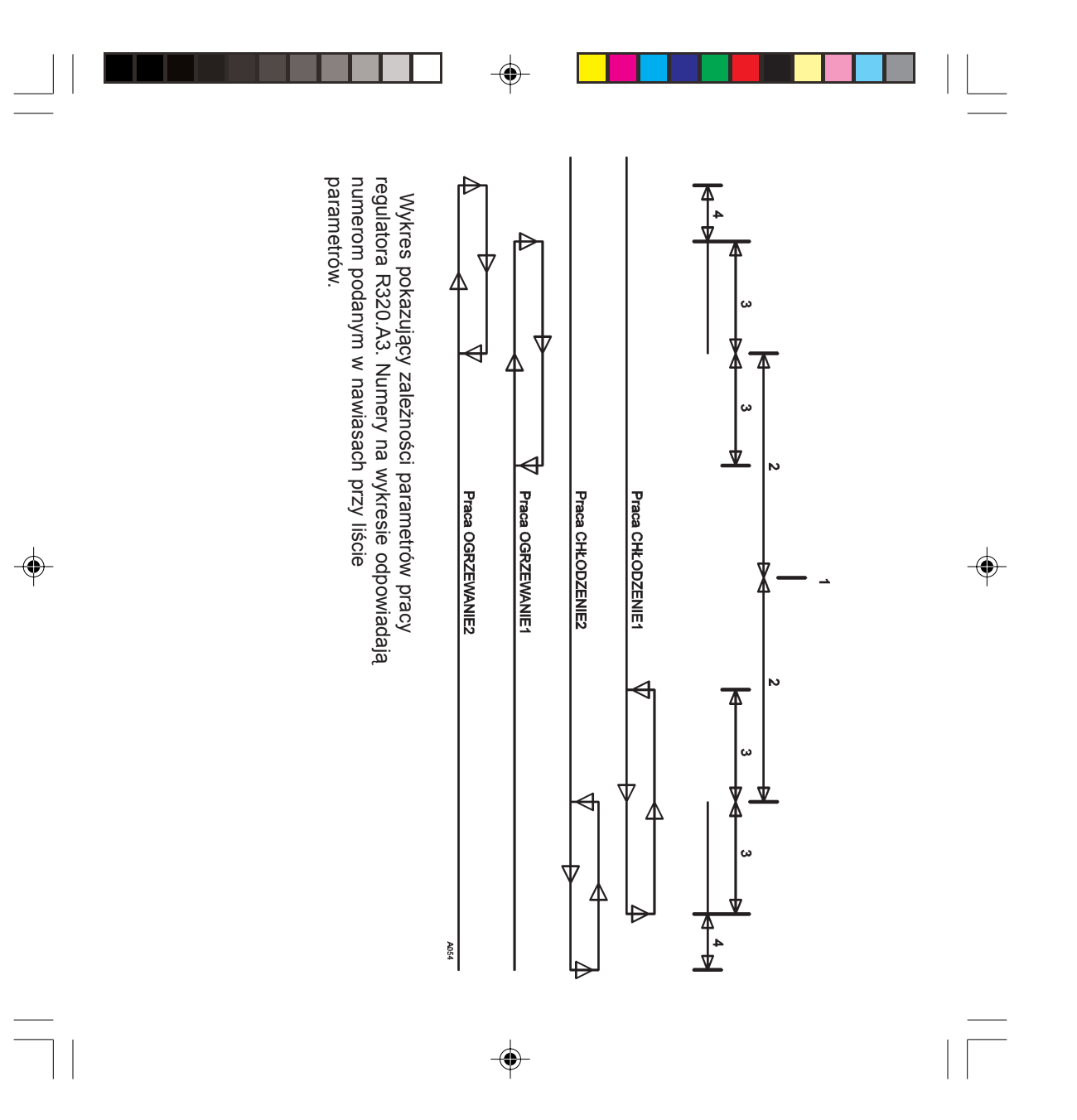